# **АННОТАЦИЯ РАБОЧЕЙ ПРОГРАММЫ ДИСЦИПЛИНЫ ПРИЕМ 2018 г. ФОРМА ОБУЧЕНИЯ очная**

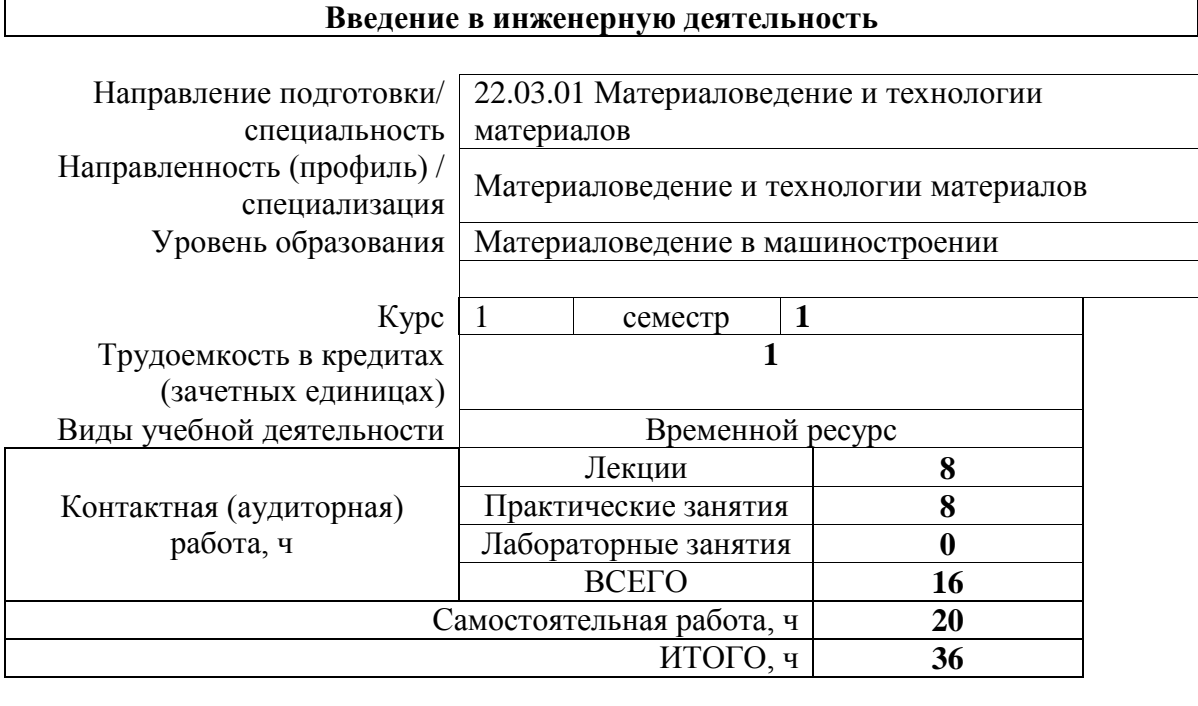

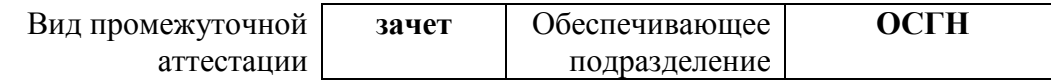

# 1. Цели освоения дисциплины

Целями освоения дисциплины является формирование у обучающихся определенного  $O<sub>O</sub>$ (п.5 Общей характеристики ООП) состава компетенций для подготовки к профессиональной деятельности.

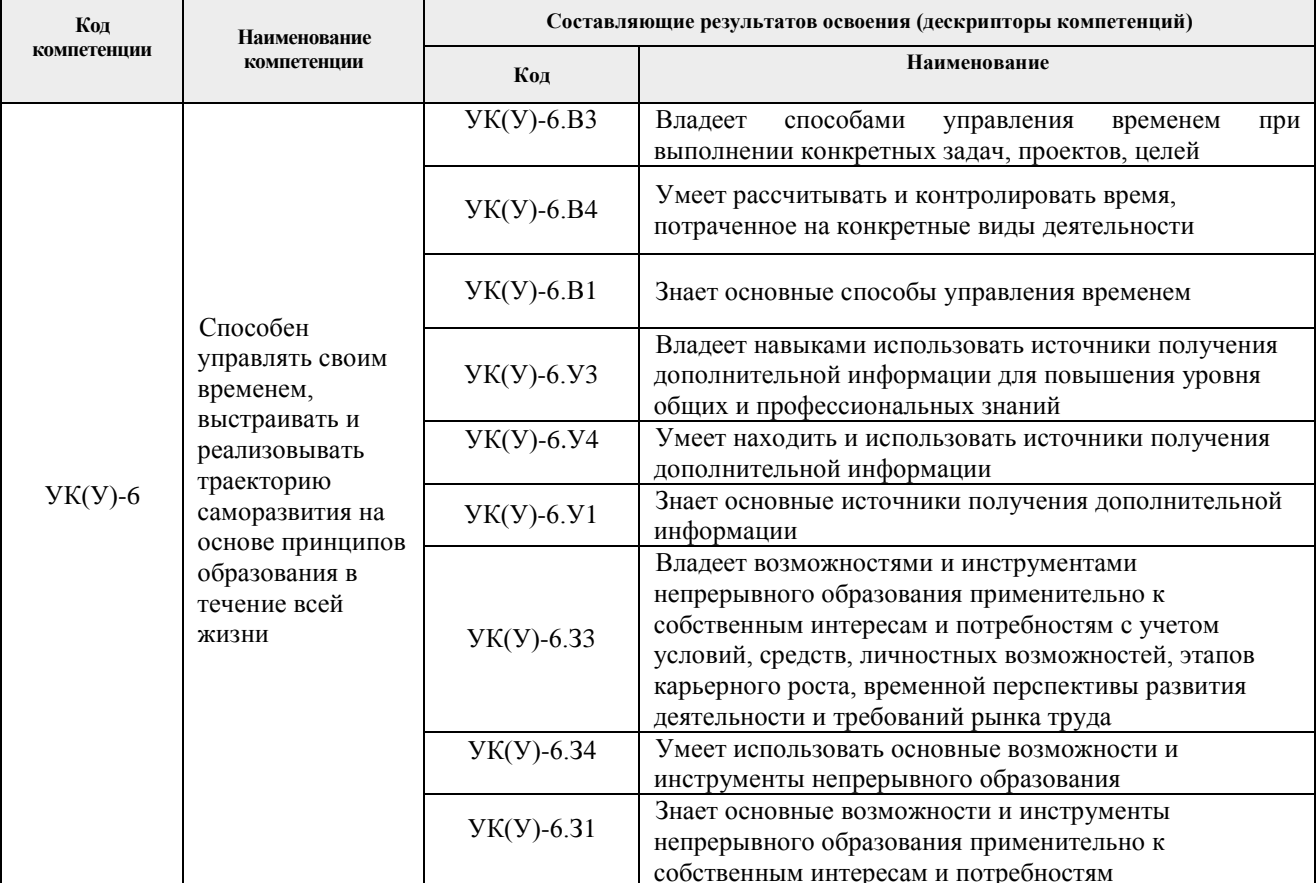

### 2. Планируемые результаты обучения по дисциплины (модулю)

После успешного освоения дисциплины будут сформированы результаты обучения:

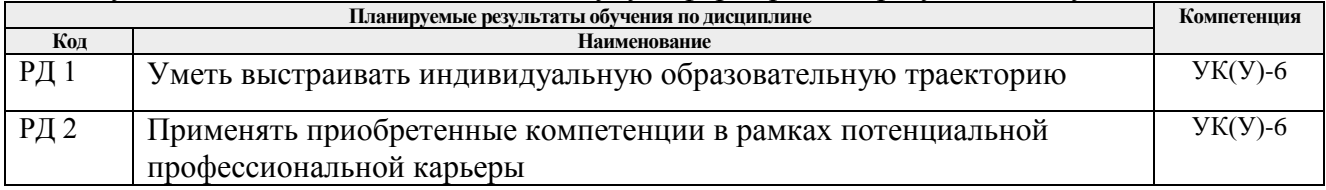

# 3. Структура и содержание дисциплины

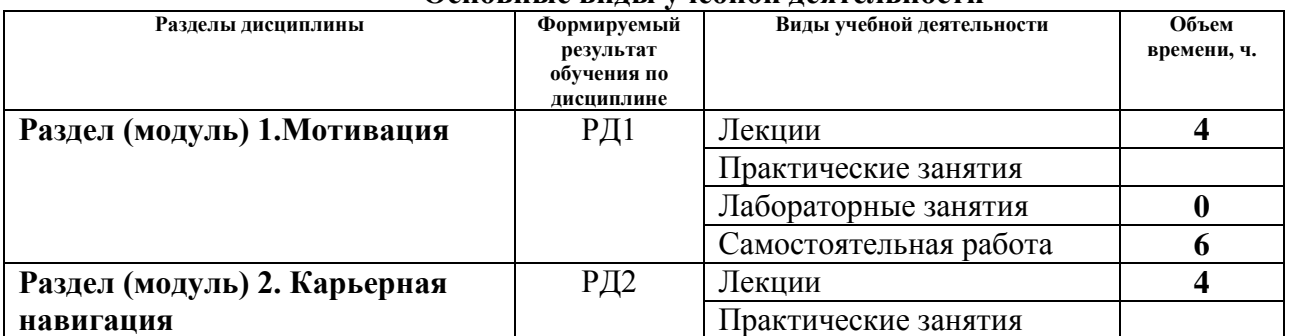

#### Основные вилы учебной леятельности

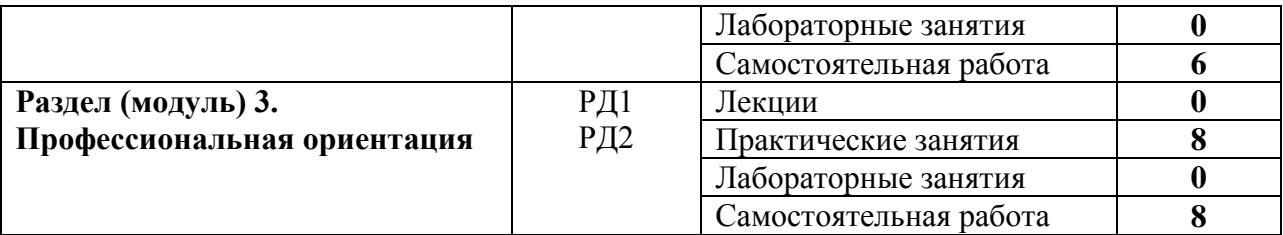

#### **4. Учебно-методическое и информационное обеспечение дисциплины**

#### **4.1. Учебно-методическое обеспечение Основная литература**

- 1. Тенденции развития высшего образования: монография / М.В. Ведяшкин, С.М. Зильберман, Ю.С. Перфильев, О.А. Суржикова. — Томск: ТПУ, 2017. — 404 с. — ISBN 978-5-4387-0723-3. — Текст: электронный // Лань: электронно-библиотечная система. — URL:<https://e.lanbook.com/book/106184> (дата обращения: 02.02.2018).- Режим доступа: из корпоративной сети ТПУ
- 2. Панькова, Н. М.. Управление персоналом организации: учебное пособие / Н. М. Панькова; Национальный исследовательский Томский политехнический университет (ТПУ). —Томск: Изд-во ТПУ, 2013 - URL: <http://www.lib.tpu.ru/fulltext2/m/2014/m172.pdf> (дата обращения: 02.02.2018).- Режим доступа: из корпоративной сети ТПУ.- Текст: электронный
- 3. Зубарев, Ю. М. Введение в инженерную деятельность. Машиностроение: учебное пособие [Электронный ресурс] / Ю. М. Зубарев. *–* 2-е изд., стер. – Санкт-Петербург: Лань, 2018. – 232 с.: ил.. – Бакалавриат. –Учебники для вузов. Специальная литература. – Библиогр.: с. 227-230. *–* ISBN 978-5-8114-2694 – Режим доступа: [https://e.lanbook.com/reader/book/104944/#3.](https://e.lanbook.com/reader/book/104944/#3) – Загл. с экрана
- 4. Половинкин А.И. Основы инженерного творчества учебное пособие [Электронный ресурс] / Половинкин А.И. - 7-е изд., стер.. - СПб.: Лань, 2019. - 364 с. Режим доступа: [https://e.lanbook.com/book/123469–](https://e.lanbook.com/book/123469) Загл. с экрана
- 5. ФГОС ВО по направлению подготовки 22.03.01 Материаловедение и технологии материалов (квалификация (степень) «бакалавр»), утвержденный Приказом Министерства образования и науки РФ от 12.11.2015 г. № 1331. – URL: <http://fgosvo.ru/uploadfiles/fgosvob/220301.pdf>(дата обращения: 08.04.2019). – Режим доступа: свободный. – Текст : электронный

## **Дополнительная литература**

- 1. Шамина, О. Б. Методы научно-технического творчества: синтез новых технических решений: учебное пособие / О. Б. Шамина; Национальный исследовательский Томский политехнический университет (ТПУ), Институт кибернетики (ИК), Кафедра технологии автоматизированного машиностроительного производства (ТАМП). — 2-е изд. —Томск: Изд-во ТПУ, 2013. —URL: <http://www.lib.tpu.ru/fulltext2/m/2013/m246.pdf> (дата обращения: 02.02.2019).- Режим доступа: из корпоративной сети ТПУ.
- 2. Теория решения изобретательских задач.учебное пособие I уровня: учебнометодическое пособие [Электронный ресурс] / А. А. Гин, А. В. Кудрявцев, В. Ю. Бубенцов, А. Серединский ; Национальный исследовательский Томский политехнический университет (ТПУ). — 3-е изд. — Томск: Изд-во ТПУ, 2017. - URL: <http://www.lib.tpu.ru/fulltext2/m/2017/m048.pdf> (дата обращения: 02.02.2018).- Режим доступа: из корпоративной сети ТПУ.
- 3. Лернер, Павел Семенович. Инженер третьего тысячелетия : учебное пособие / П. С. Лернер. — Москва: Академия, 2005. — 304 с.. — Профильное обучение

школьников. —Твоя профессия. — Библиогр.: с. 291-296.. — ISBN 5-7695-1619-4. [\(http://catalog.lib.tpu.ru/catalogue/simple/document/RU%5CTPU%5Cbook%5C93382](http://catalog.lib.tpu.ru/catalogue/simple/document/RU%5CTPU%5Cbook%5C93382) )

4. Чучалин, Александр Иванович. Качество инженерного образования : монография [Электронный ресурс] / А. И. Чучалин; Национальный исследовательский Томский политехнический университет (ТПУ). — 1 компьютерный файл (pdf; 4.3 MB). — Томск: Изд-во ТПУ, 2011. Схема доступа: <http://www.lib.tpu.ru/fulltext2/m/2011/m407.pdf>

# **6.2. Информационное и программное обеспечение**

Internet-ресурсы (в т.ч. в среде LMS MOODLE и др. образовательные и библиотечные ресурсы):

- 1. Электронный курс «Введение в инженерную деятельность». Режим доступа: <https://stud.lms.tpu.ru/course/view.php?id=2215> Материалы представлены 2 блоками. Каждый блок содержит материалы для подготовки к практическому занятию, к лекции, дополнительные задания для самостоятельной работы
- 2. История инженерной деятельности. Российский союз инженеров http://www.российский-союз-[инженеров.рф/istoriya/istoriya](http://www.%D1%80%D0%BE%D1%81%D1%81%D0%B8%D0%B9%D1%81%D0%BA%D0%B8%D0%B9-%D1%81%D0%BE%D1%8E%D0%B7-%D0%B8%D0%BD%D0%B6%D0%B5%D0%BD%D0%B5%D1%80%D0%BE%D0%B2.%D1%80%D1%84/istoriya/istoriya-inzhenernoy-deyatelnosti.php#metkadoc3)-inzhenernoy[deyatelnosti.php#metkadoc3](http://www.%D1%80%D0%BE%D1%81%D1%81%D0%B8%D0%B9%D1%81%D0%BA%D0%B8%D0%B9-%D1%81%D0%BE%D1%8E%D0%B7-%D0%B8%D0%BD%D0%B6%D0%B5%D0%BD%D0%B5%D1%80%D0%BE%D0%B2.%D1%80%D1%84/istoriya/istoriya-inzhenernoy-deyatelnosti.php#metkadoc3)

Профессиональные Базы данных и информационно-справочные системы доступны по ссылке: https://www.lib.tpu.ru/html/irs-and-pdb:

Лицензионное программное обеспечение (в соответствии с **Перечнем лицензионного программного обеспечения ТПУ)**:

- 1. Zoom Zoom;
- 2. 7-Zip;
- 3. Adobe Acrobat Reader DC;
- 4. Adobe Flash Player;
- 5. AkelPad;
- 6. Cisco Webex Meetings;
- 7. Document Foundation LibreOffice;
- 8. Google Chrome;
- 9. Microsoft Office 2007 Standard Russian Academic;
- 10. Mozilla Firefox ESR;
- 11. Tracker Software PDF-XChange Viewer;
- 12. WinDjView;
- 13. ownCloud Desktop Client.